#### **HOJA DE RESULTADOS. PRÁCTICA 2 MESA Nº: MESA Nº:**

**a) Toma una foto de la onda en la pantalla del osciloscopio y ponla en este documento.**

**b) Medida de amplitud.** Para cada método, sólo es necesaria una medida.

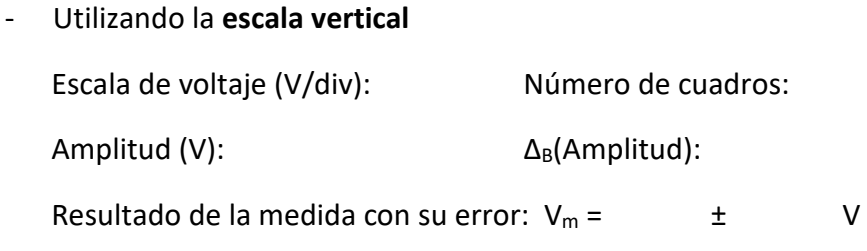

- Utilizando los **cursores**

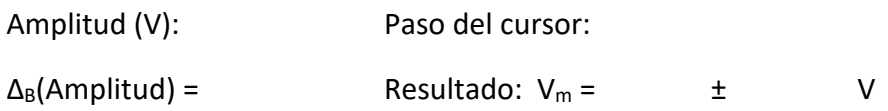

- Utilizando el botón **Medidas**

Amplitud (V):  $\Delta_B(Amplitude)$ :

Resultado de la medida con su error:  $V_m =$   $\qquad \qquad \pm$  V

#### **c) Medida del período**

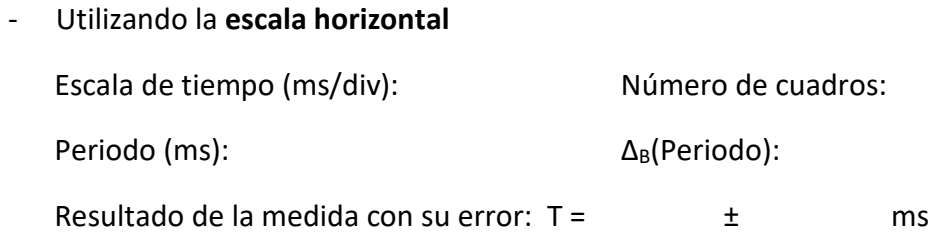

### - Utilizando los **cursores**

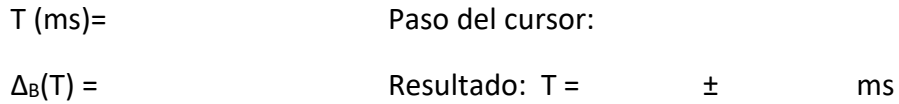

- Utilizando el botón **Medidas** Periodo (ms):  $\Delta_B$ (Periodo): Resultado de la medida con su error:  $T =$   $\frac{1}{2}$  ms

## **d) Cálculo de la frecuencia y su error como medida indirecta**

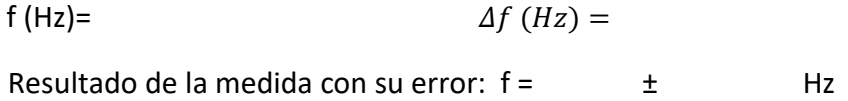

# **e)** Responde a las siguientes **PREGUNTAS:**

• **¿Cuál** es el método **más preciso** para medir con el osciloscopio?

**Guardar archivo**